# Seminář 4

## **Programování I**

- program flow (cykly, větvení)
- vstup a výstup

### **Konstrukce if, elseif, else**

#### **syntaxe:**

if podminka

kod 1

elseif

kod 2

else

kod 3

end

Alternativní větve je možné vynechat.

Jak by vypadalo hlednání nejmenšího ze tří čísel?

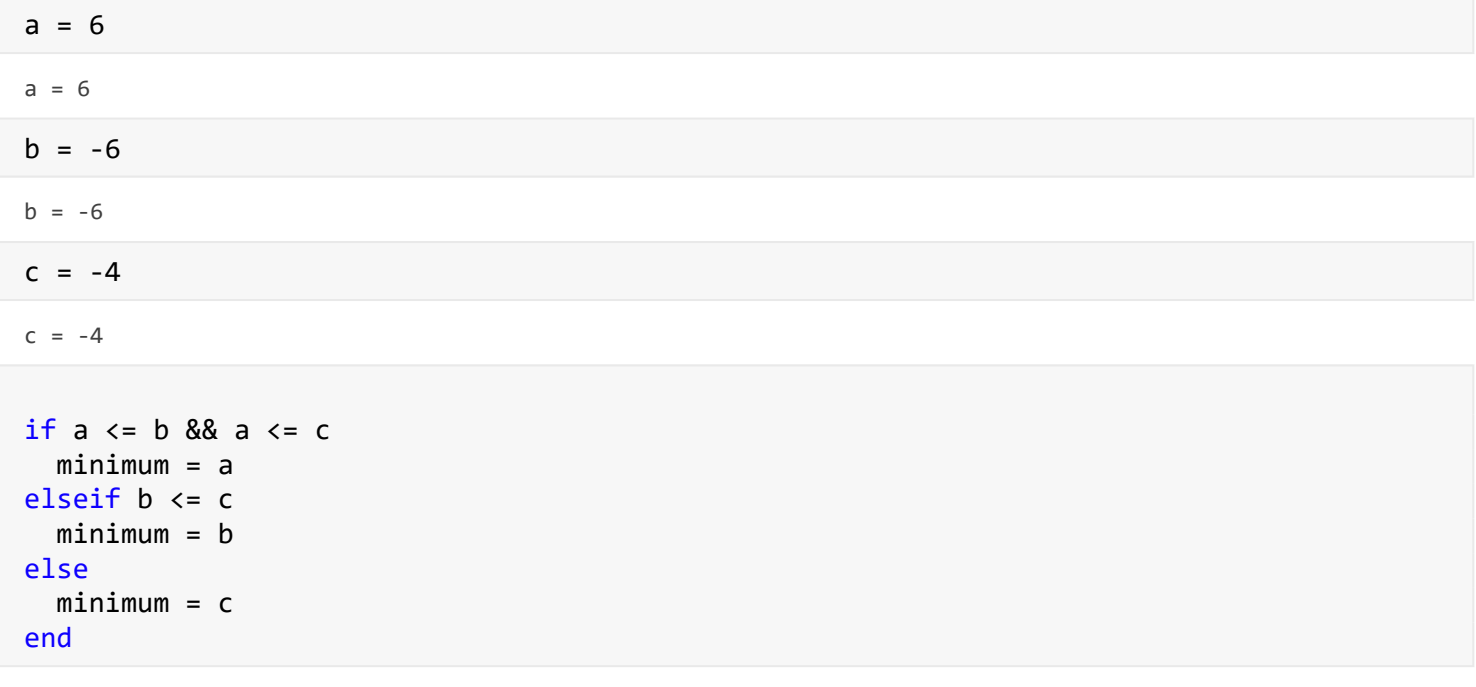

 $minimum = -6$ 

Rozdíl mezi | a ||: | se aplikuje na každý prvek matice, || na skalár

U & a && platí to samé

### **Konstrukce switch**

#### **syntaxe:**

switch vyraz

case a1

kod 1

...

otherwise

kod n

end

Vytvořte proměnnou n, která nabývá hodnot 1, 2 nebo 3. Podle toho jakou má hodnotu vypište jedna, dva nebo tři.

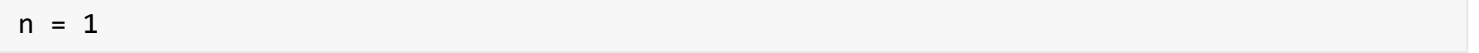

 $n = 1$ 

```
switch n
     case 1
         disp('jedna');
     case 2
         disp('dva');
     otherwise
         disp('tri'); 
end
```
jedna

## **Cyklus while**

#### **syntaxe:**

while podminka

kod

end

Pomocí cyklu *while* vypočítejte pro zadané *n* n!.

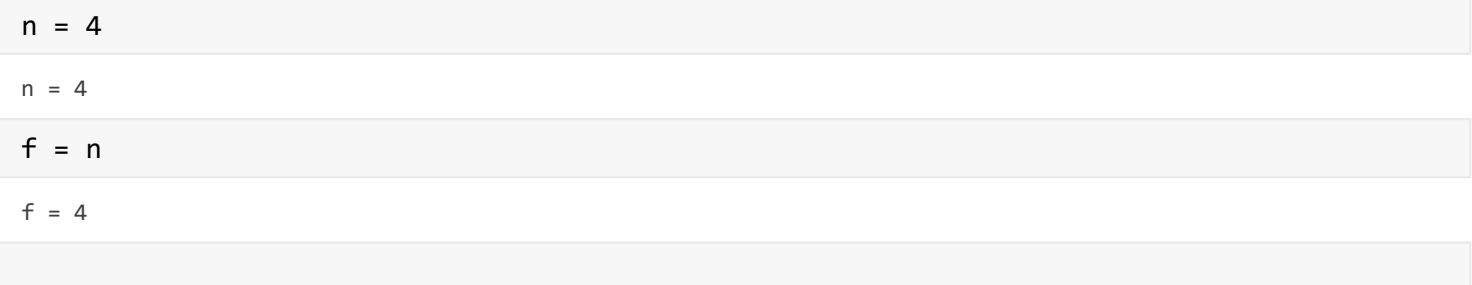

% factorial(n)

```
while n > 1n = n - 1;
    f = f * n;end
disp([ 'n! = ' num2str(f)]);
```
 $n! = 24$ 

#### **Cyklus for**

#### **syntaxe:**

for promenna = vektor\_hodnot

kod

end

```
Vektory: [1 2 3], 1 : 3, 1 : 2 : 3
```
Pro vektor *x* obsahující 100 náhodných celých čísel od 0 do 500 (pro vytvoření použijte funkci *randi()*), spočítejte vektor *y* tak, že bude obsahovat druhé mocnicny prvků vektoru *x*.

```
x = \text{randi}(500, [1, 100]);
%y = zeros(1,100);tic();
for i = 1 : 100y(i) = x(i)*x(i);end
toc()
```
Elapsed time is 0.003877 seconds.

Obalte for cyklus funkcemi tic() a toc() pro zobrazení doby běhu výpočtu.

Spočítejte vektor *y2* z vektoru *x* pomocí maticových operací a zobrazte dobu běhu výpočtu.

tic();  $y2 = x$  .\*  $x$ ; toc()

Elapsed time is 0.003868 seconds.

#### **Break a continue**

Stejně jako v jiných jazycích i v Matlabu existují příkazy break a continue.

Jaký bude výstup následujících dvou kódů?

% break vystup =  $[]$ ;

```
for i = 1 : 10if mod(i,3) == 0 break
     end
     vystup = [vystup i];
end
display(vystup);
vystup = 1 \times 2 1 2
% continue
vystup = [];
for i = 1 : 10if mod(i, 3) == 0 continue
     end
     vystup = [vystup i];
end
display(vystup);
```

```
vystup = 1\times 7 1 2 4 5 7 8 10
```
## **Vstup a výstup**

**Výstup**

**Na obrazovku**

**Funkce**: disp(), display(), fprintf()

fprintf(format, ...) -- syntaxe shodná jako printf v C.

Vytvořte proměnnou a, přiřaďte jí hodnotu 100 a na obrazovku vypište text *"Promenna a ma hodnotu 10"*.

```
a = 10;fprintf('Promenna a ma hodnotu %i', a);
```
Promenna a ma hodnotu 10

#### **Do souboru**

**Funkce**: writematrix(), nízkoúrovňově: fprintf(), fwrite(), ...

writematrix(M, cesta\_k\_souboru) můžeme využít k uložení matice M do souboru.

fprintf(soubor, format, ...) můžeme nastavit, že se nebude vypisovat na obrazovku, ale do souboru tím, že jako první argument specifikujeme soubor, který otevřeme pomocí příkazu fopen(cesta, rezim).

Vytvořte náhodnou matici *M* (libovolné velikosti) a uložte jí do souboru *matice1.txt (matice2.txt)* pomocí *writematrix()* i pomocí *fprintf().*

 $M = rand1(10, [5,5])$ ;

```
writematrix(M,'matice1.txt');
```

```
fid = fopen("matice2.txt", w);
fprintf(fid, "%i %i %i %i %i \n" ,M);
```
### **Vstup**

**UI prvky**

O UI prvcích jsme mluvili dříve.

Vytvořte proměnnou a. Na ní navažte checkbox. Pokud je checkbox zaškrtnutý, vypište "Ano", jinak vypište "Ne".

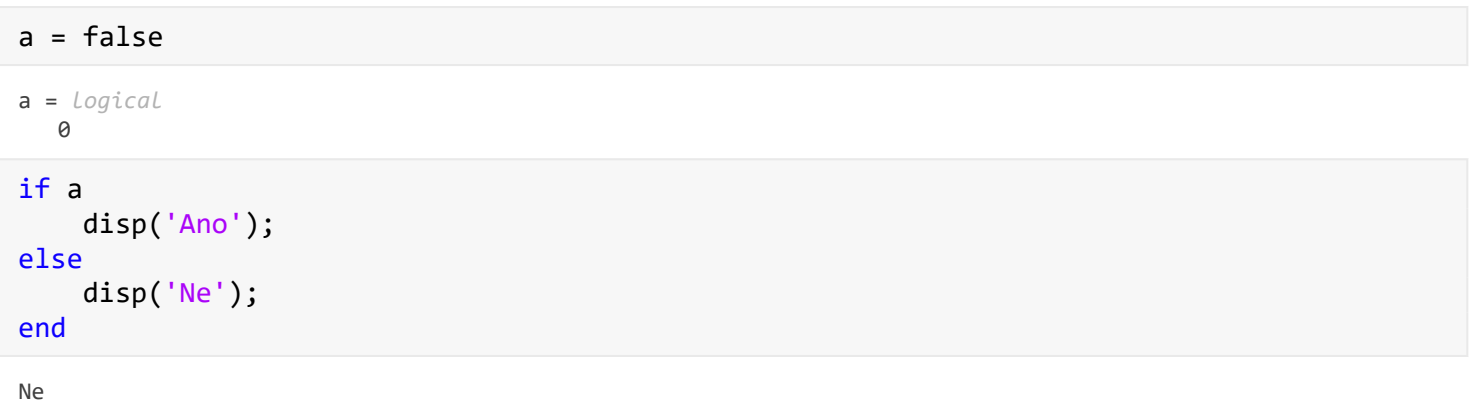

**Vstup z klávesnice**

**Funkce**: input()

```
nactena_hodnota = input(text)
```

```
% nacteni cisla
cislo = input('Vložte číslo: ');
disp(cislo);
```
30

Zkuste při zadávání vstupu z klávesnice napsat *15 + 15*. Co se uloží do proměnné *cislo*?

Pokud nechceme, aby se výraz vyhodnotil, použijeme jako druhý argument funkce input() 's'.

Vyzkoušejte.

```
cislo = input('Vložte číslo: ', 's');
disp(cislo);
```
15+15

**Grafický dialog Funkce**: menu() menu(hlavicka, volba1, volba2, ...)

Funkce vrací index vybrané položky.

```
volba = menu('Vyberte barvu', "cervena", "zelena", "modra");
disp(volba);
```
2

Volby lze zadat i jako matici řetězců.

Upravte předchozí sekci tak, aby se vypsal řetěžec, který uživatel zvolil.

```
moznosti = ["cervena" "zelena" "modra"];
volba = menu('Vyberte barvu', moznosti);
disp(moznosti(volba));
```
zelena

**Vstup ze souboru**

**Funkce**: load(), nízkoúrovňově: fread(), fget(), ...

Načtete matici uloženou v souboru *matice1.txt.*

```
Mat = load("matice1.txt");
Mat
```
Mat =  $5 \times 5$ 

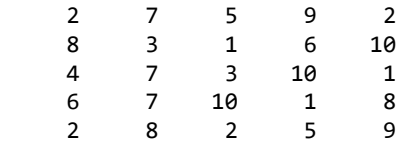